# **Read Output Page**

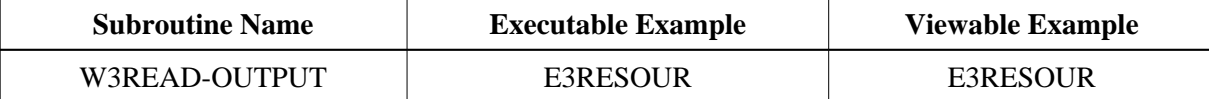

## **Description**

Read into dynamic variables the output page already written.

## **Changes from previous versions**

With Natural Version 6.2 the optional parameter W3BINARY has been added.

### **Parameters**

1 W3HEADER (A) DYNAMIC /\* o/m : written header 1 W3BODY (A) DYNAMIC /\* o/m : written body 1 W3BINARY (A) DYNAMIC OPTIONAL /\* o/ : written binary

### **How To Invoke**

PERFORM W3READ-OUTPUT W3HEADER W3BODY

PERFORM W3READ-OUTPUT W3HEADER W3BODY W3BINARY